## **Table of Contents**

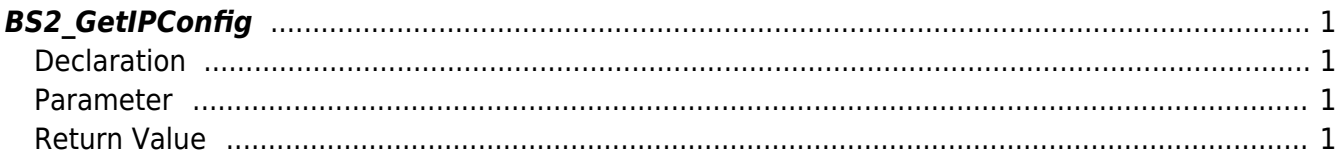

<span id="page-1-4"></span><span id="page-1-0"></span>Retrieves IP settings from the device.

## <span id="page-1-1"></span>**Declaration**

#include "BS\_API.h"

int BS2\_GetIPConfig(void\* context, uint32\_t deviceId, BS2IpConfig\* config);

[See BS2IpConfig Structure](http://kb.supremainc.com/bs2sdk./doku.php?id=en:configuration_api#bs2ipconfig)

## <span id="page-1-2"></span>**Parameter**

- [In] *context* : Context
- $\bullet$  [In] *deviceId* : Device ID
- [Out] *config* : IP configurations pointer

## <span id="page-1-3"></span>**Return Value**

If successfully done, BS\_SDK\_SUCCESS will be returned. If there is an error, the corresponding error code will be returned.

From: <http://kb.supremainc.com/bs2sdk./>- **BioStar 2 Device SDK**

Permanent link: **[http://kb.supremainc.com/bs2sdk./doku.php?id=en:bs2\\_getipconfig](http://kb.supremainc.com/bs2sdk./doku.php?id=en:bs2_getipconfig)**

Last update: **2016/07/12 09:07**